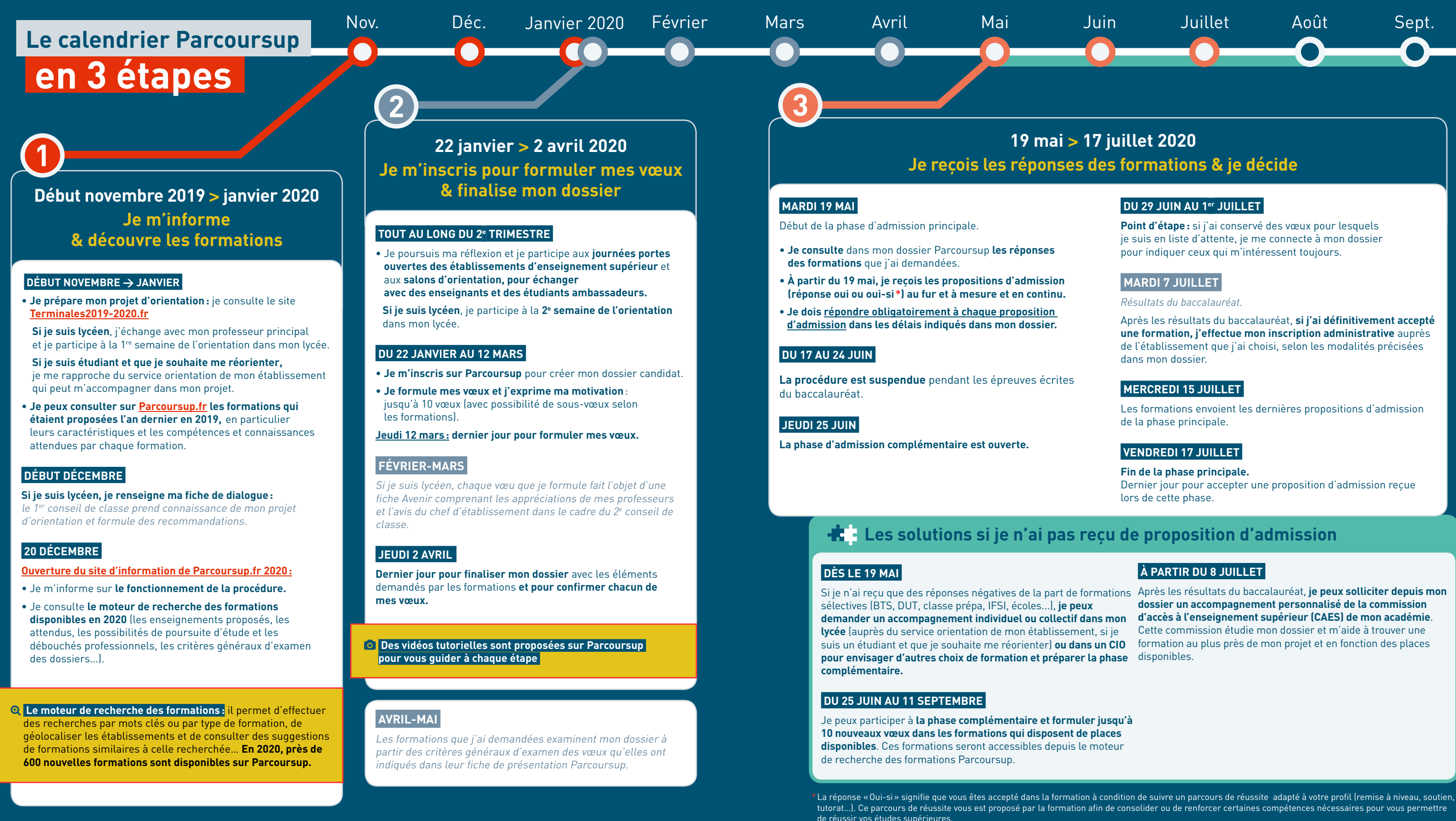

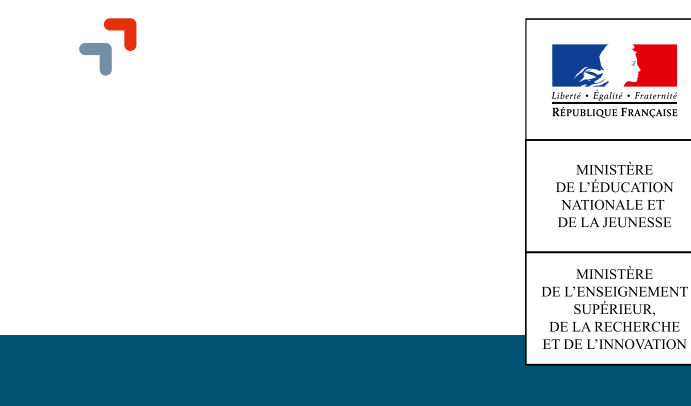

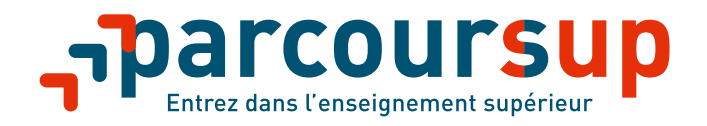

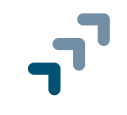

# **Tout ce qu'il faut savoir pour préparer et réussir son entrée dans l'enseignement supérieur**